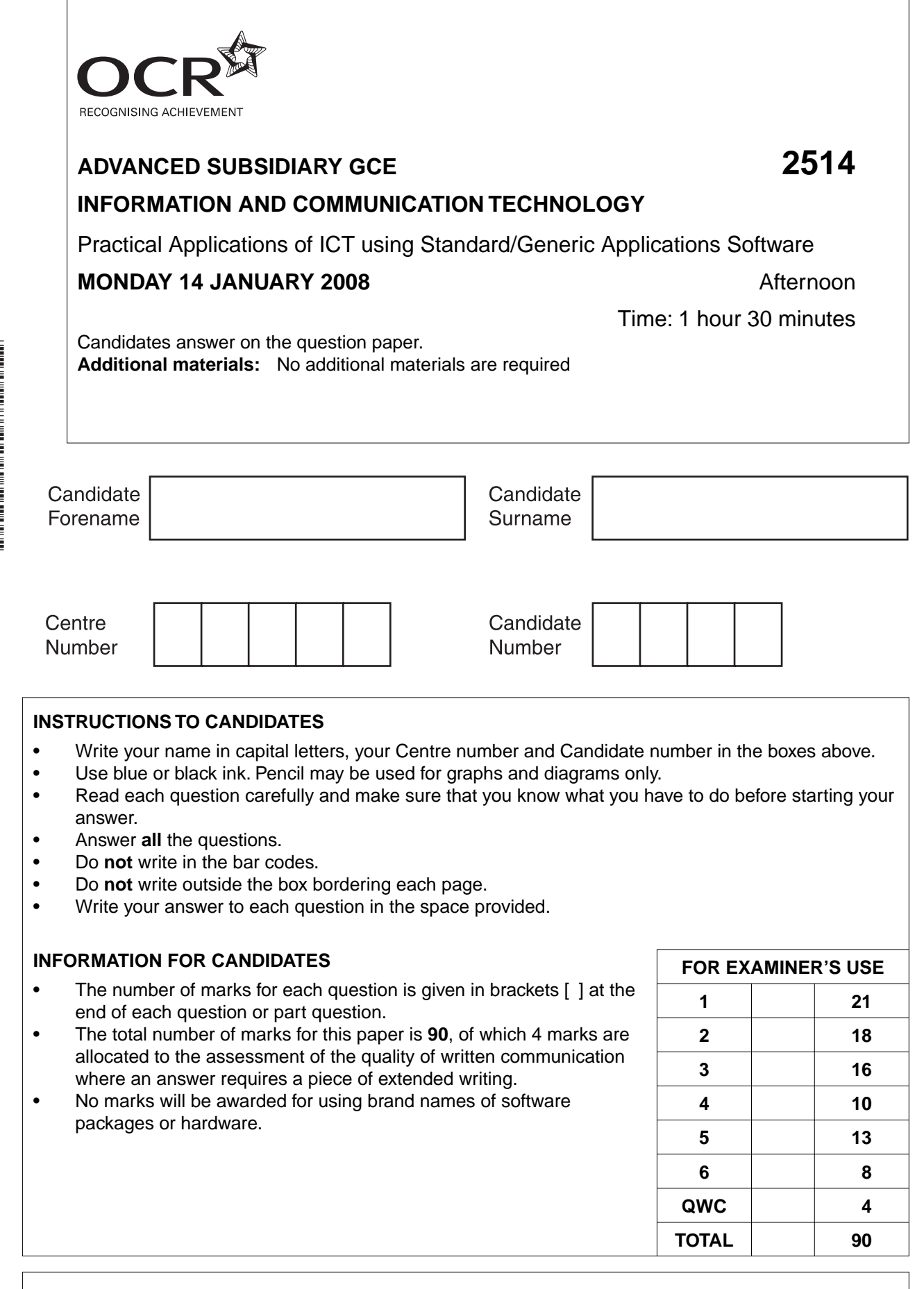

This document consists of **11** printed pages and **1** blank page.

\*CUP/T35709\*

SP (NH) T35709/4 © OCR 2008 [T/100/0796] OCR is an exempt Charity **[Turn over**

A driving school offers courses for existing drivers. These courses include motorway skills, off-road and defensive driving.

- 1 The logo of the driving school is stored as a bitmap graphic.
	- (a) Describe bitmap graphics.

(b) A presentation is to be created to advertise the courses. Explain why the logo should be included on the presentation. (c) Describe how the use of a master slide template can aid the production of the presentation. 

(d) Explain how the following features could be used in the presentation, giving an example for each.  $(i)$  $(ii)$ (e) Describe how a user could navigate the presentation using buttons. 

- $\overline{\mathbf{2}}$ A style sheet, to be applied to all documentation for the driving school, is to be created.
	- (a) Describe two advantages and one disadvantage of style sheets.

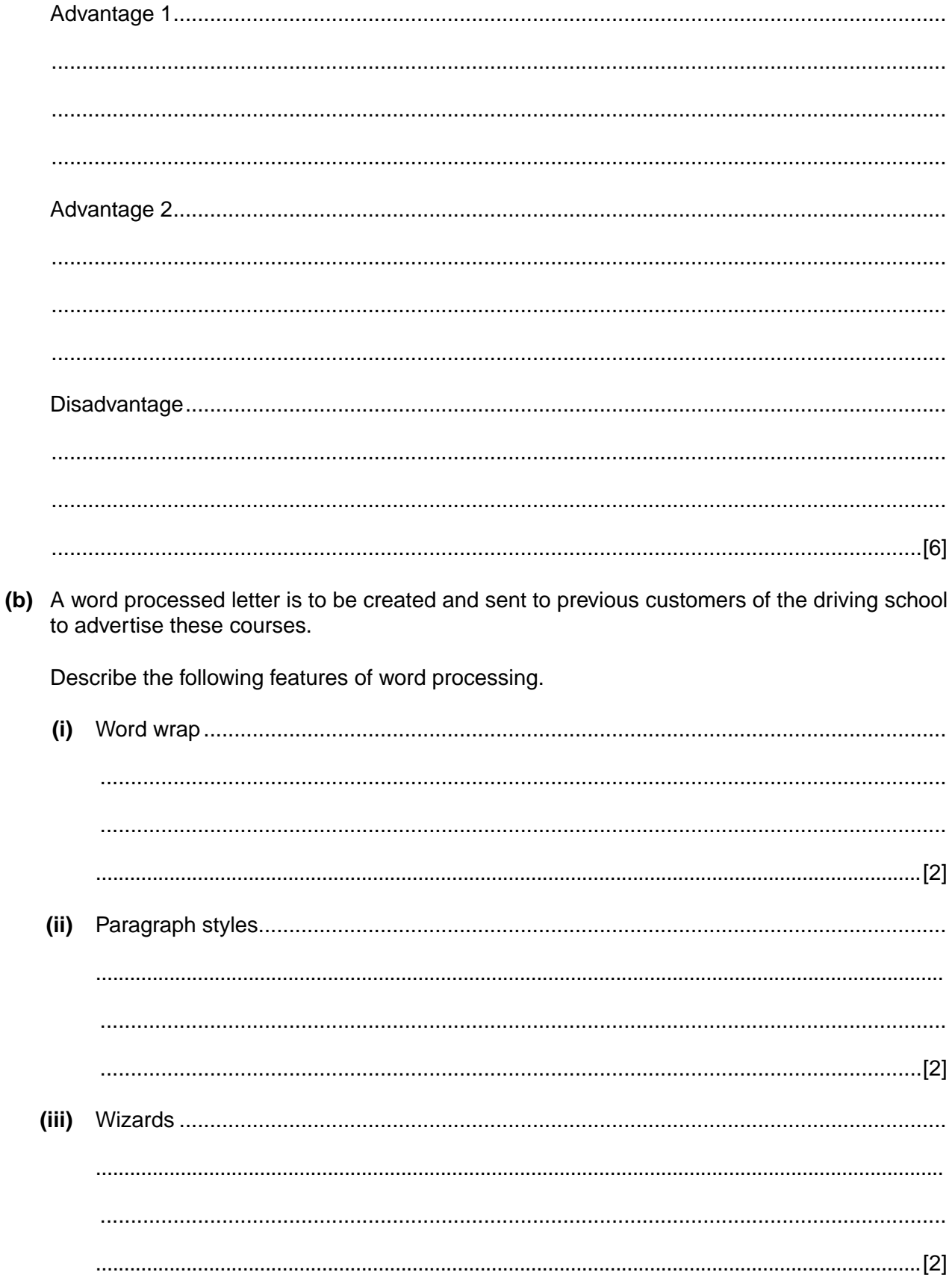

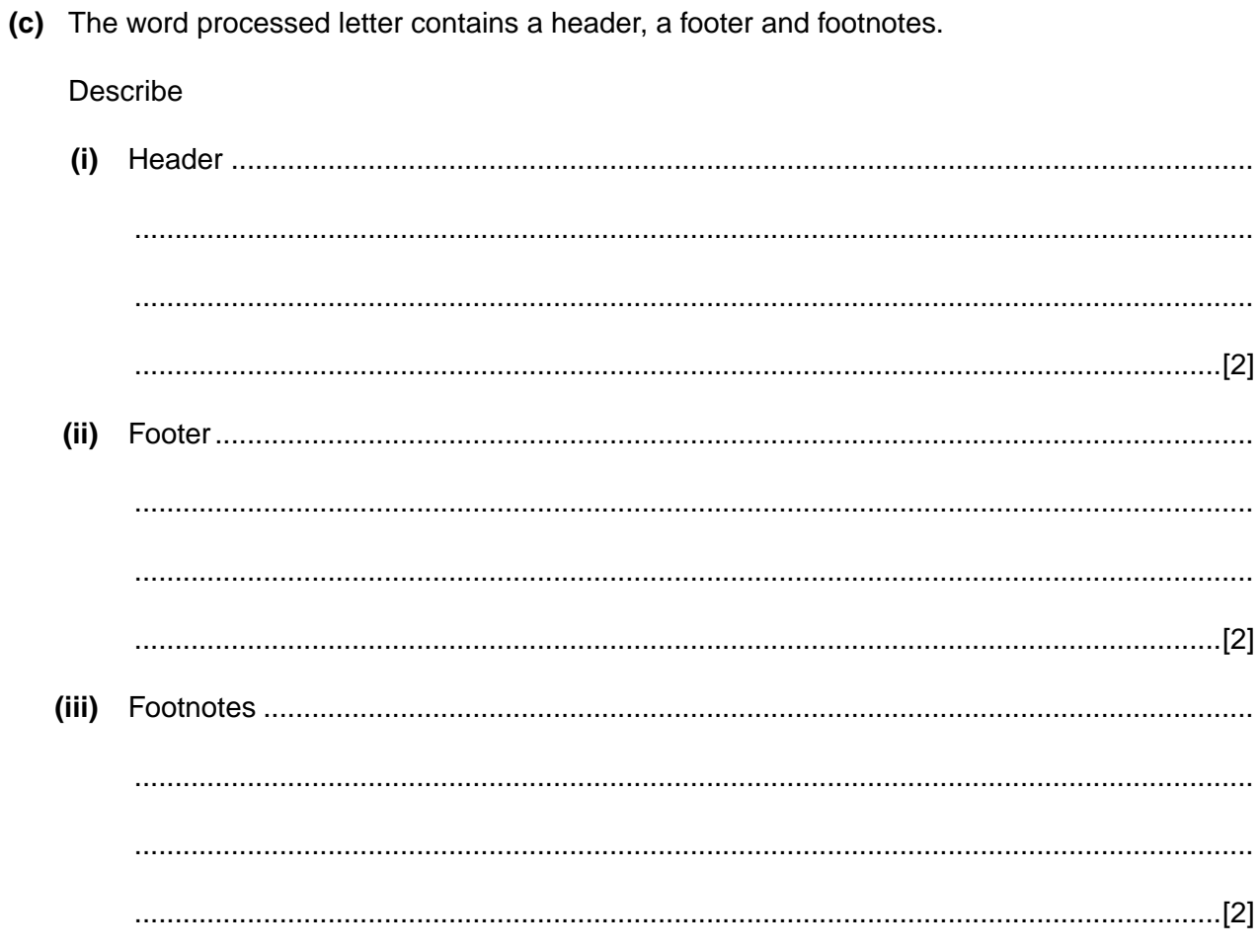

- $\mathbf{3}$ The customer records are held on a database that is normalised to third normal form (3NF).
	- (a) Describe three advantages of normalisation.

(b) Queries can be run on the database. Describe the following queries and give an example of when the driving school could use them.  $(i)$  $(ii)$ 

(c) A query is run on the database. The result of this query is presented as a tailored report.

Explain two design considerations that could be considered during the design of the tailored report.

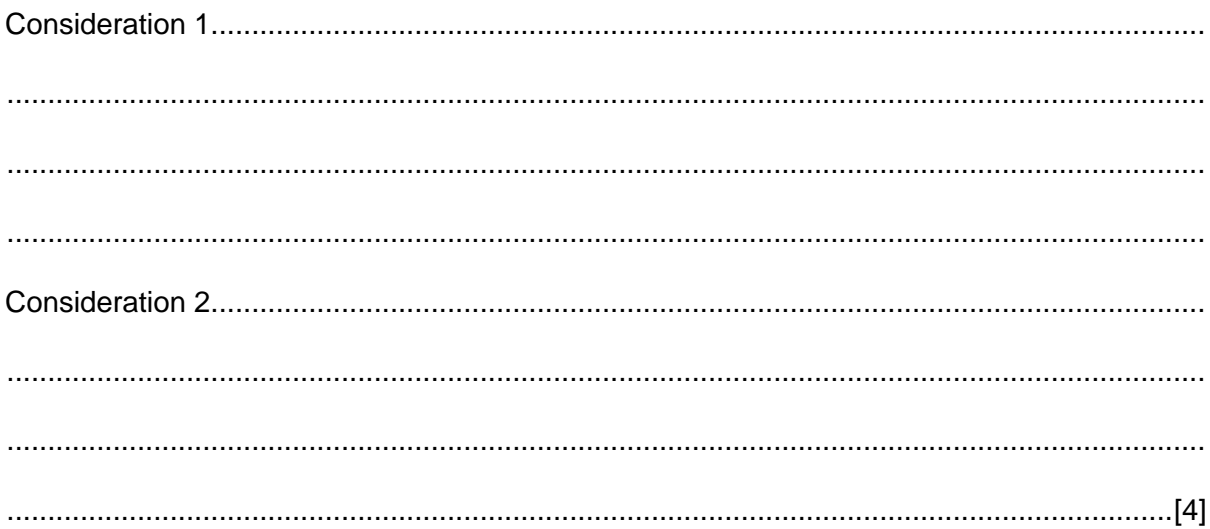

- The driving school is holding an off-road driving competition. A mail merge letter is to be sent to all  $\overline{\mathbf{A}}$ customers who have successfully completed the off-road driving course.
	- (a) Word fields can be used during the mail merge process.

Describe each of the following word fields.

 $(i)$  $(ii)$ (b) Personalised envelopes are to be produced. Describe how merge fields could be used during this process. (c) A map of the competition route is to be produced and included in the letters. Explain how graphic libraries could be used to produce this map. 

- The driving school is going to use a spreadsheet to work out the entry fee for the competition.  $5\phantom{1}$ 
	- (a) Variables are one feature of spreadsheet modelling software.
		- (i) Identify and describe two other features of spreadsheet modelling software.

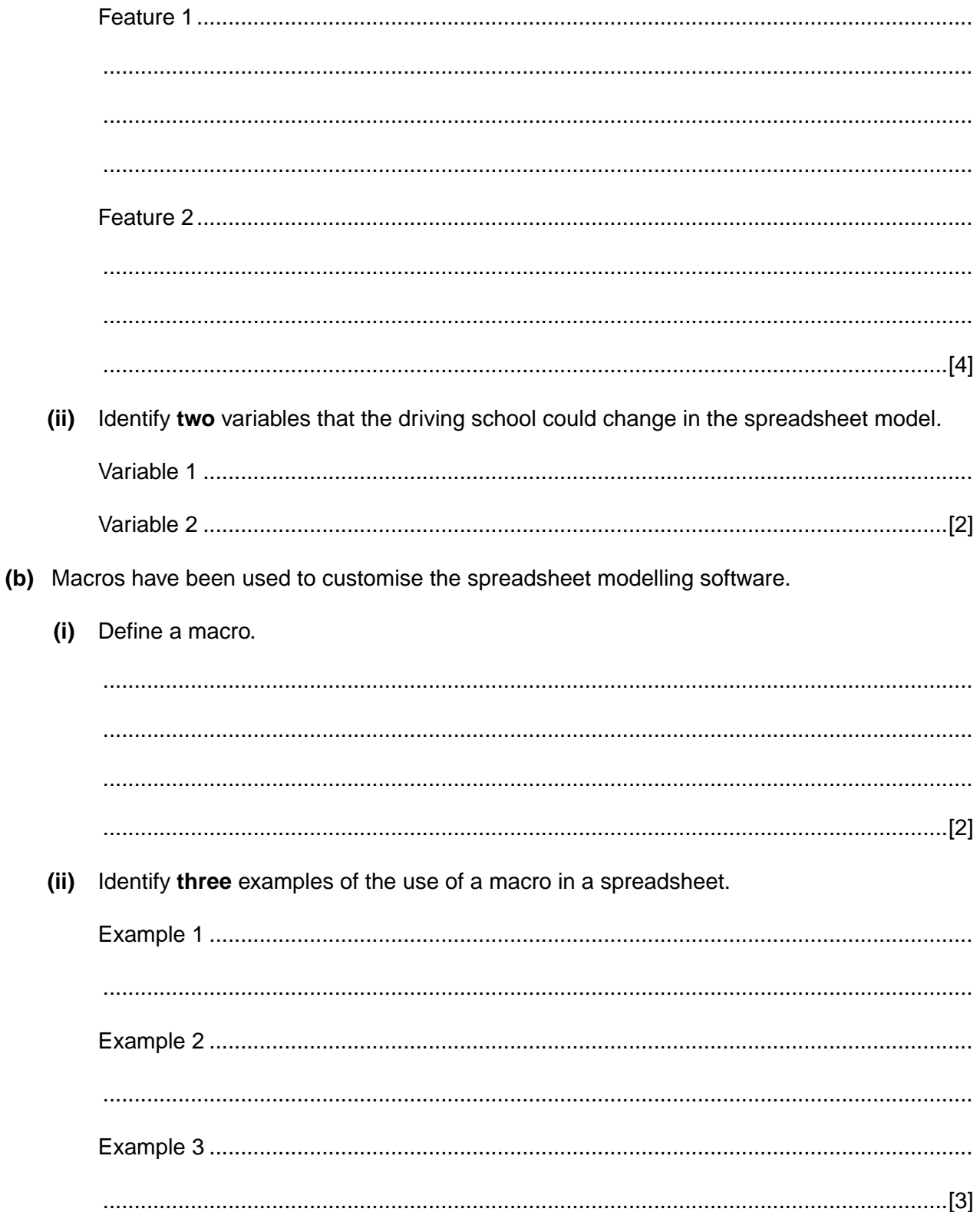

- (c) State the type of chart most suitable to display the following.
	- The number of people completing the defensive driving course for each month over a  $(i)$ one-year period.

 $(ii)$ The number of males and females completing each of the three different courses.

6 The driving school is considering implementing an on-line booking system for the courses.

Describe how an on-line booking system could be used.

[86]

**Quality of Written Communication [4]** Total [90] **BLANK PAGE**

## **PLEASE DO NOT WRITE ON THIS PAGE**

## **PLEASE DO NOT WRITE ON THIS PAGE**

Permission to reproduce items where third-party owned material protected by copyright is included has been sought and cleared where possible. Every reasonable effort has been made by the publisher (OCR) to trace copyright holders, but if any items requiring clearance have unwittingly been included, the publisher will be pleased to make amends at the earliest possible opportunity.

OCR is part of the Cambridge Assessment Group. Cambridge Assessment is the brand name of University of Cambridge Local Examinations Syndicate (UCLES), which is itself a department of the University of Cambridge.